#### Arq. Francisco Haroldo Alfaro Salazar

Director de la División Ciencias y Artes para el Diseño

## Bitácora final del Servicio Social

Periodo: 2 de junio de 2023 al 8 de enero de 2024.

Proyecto: Mejoras a los talleres de Diseño Industrial

Responsable del proyecto: D.I. Cecilia Dolores Rivera Gámez

Clave: XCAD000107

Asesor interno: Mtro. Luis Roberto Cruz Pérez

Matrícula: 2193032916

Nombre: Jonathan Alejandro Escobio Estrada

Licenciado en Diseño Industrial

División: Ciencias y Artes para el Diseño

Cel: 5576650810

Correo institucional: 2193032916@alumnos.xoc.uam.mx

Cecilia Dolores Rivera Gámez Responsable del proyecto No. Económico: 42602

Luis Roberto Cruz Pérez Asesor interno No. Económico: 39319

# **Introducción**

Como parte de la titulación de Diseño Industrial en la Universidad Autónoma Metropolitana, es necesario además de cubrir una serie de créditos, cubrir el servicio social. En el servicio se pusieron en práctica las habilidades y conocimientos adquiridos durante los 12 trimestres de la licenciatura.

En este informe se detallan todas las actividades realizadas durante los últimos 6 meses que se estuvo en activo en el proyecto de servicio social.

# **Objetivo general**

● Mejoramiento de la infraestructura dentro del edificio de Diseño Industrial, con el fin de contribuir al sistema de enseñanza y de aprendizaje óptimo para los alumnos de la licenciatura.

## **Objetivos particulares**

- Diseño de mobiliarios para reducir espacios.
- Servir de apoyo a diferentes profesores, en tareas de acuerdo a cada taller.
- Facilitar actividades a los alumnos de DIX.

## **Actividades realizadas**

## **● Redes sociales y edición de video (Imágenes 1 a 4)**

Para la difusión de las actividades, salones, talleres y laboratorios de los Talleres de Diseño Industrial, la licenciatura tiene una cuenta activa en Instagram "Talleres\_Di\_UAM\_X", en la cual se documentó contenido difundiendo datos importantes que la comunidad no tiene presentes todo el tiempo, como video recorridos de las instalaciones, curiosidades sobre corrientes de la licenciatura, proyectos de estudiantes, así como avisos pertinentes de la comunidad.

Mi compañero de servicio social Giovanni García y yo nos adentramos al taller de pailería para grabar las actividades que se realizaban en el taller de IMINOX, para su difusión en redes sociales.

Se realizó un video recorrido de todo el plantel de la UAM Xochimilco, con el objetivo de que el alumnado de nuevo ingreso conociera los diferentes edificios, salones de coordinación, zonas de interés social, biblioteca, cafetería, zonas deportivas, entre otros, para facilitar su estadía.

De igual manera y con el mismo propósito se realizó un video recorrido en el edificio S de Diseño Industrial, con el objetivo de que el alumnado pudiera ubicar y reconocer las diferentes partes que comprenden el edificio, como talleres, baños, salones, jefatura de talleres, bodega, caseta de herramientas, etcétera.

#### **● Tareas Varias (Imágenes 5 a 13)**

Se compraron cintas antiderrapantes para el taller de maderas, ya que las cintas que estaban ubicadas en la parte frontal de cada maquinaria como método de seguridad estaban desgastadas, posteriormente fueron colocadas.

Al término del trimestre se realizó un conteo de lockers que estaban en buenas y malas condiciones. Se hizo el reporte pertinente de los lockers que tuvieran algún desperfecto. Después se procedió a la colocación de listones amarillos para asegurarlos y que no se pudieran abrir. Iniciando el nuevo trimestre se repartieron los lockers dependiendo del grupo y salón, ya que los grupos de 4to y 6to trimestre deberían de compartirlo con algún compañero, y el resto se repartían individualmente, debido al sobrecupo de estudiantes.

Se realizó la labor de brigadista para el simulacro nacional el 19 de septiembre, como conmemoración a los sismos de 1985 y 2017. Se nos instruyó donde serían las salidas de emergencia, las zonas de evacuación, zonas de resguardo, todo para llevar una mejor evacuación del alumnado a la hora del alertamiento sísmico. También se realizó un conteo para verificar en cuánto tiempo se resguardaban, dando un tiempo de 60 segundos aproximadamente.

Se realizó el mantenimiento a uno de los equipos del laboratorio de CNC, ya que no estaba en las mejores condiciones dentro del compartimiento, con el fin de que el alumnado tuviera las herramientas en un estado óptimo para su uso.

Se colocaron algunos señalamientos en los botes de basura que están instalados en el área común, con el objetivo de que el alumnado colocara y separara los depósitos para su recolección y reciclado.

Se dió un recorrido por los salones de Diseño Industrial para realizar un conteo de sillas y mesas, con el fin de verificar que todos tuvieran el número indicado de las mismas. Se pudo observar que algunos salones tenían un exceso de lo establecido, por lo que se decidió

darle el aviso al coordinador de la licenciatura Miguel Ángel para que se pidieran las sillas faltantes, y posteriormente pintarlas con un indicador de acuerdo al salón que les correspondía, con el fin de evitar que se movieran de lugar.

El profesor Luis David Vidal García, encargado del taller de CNC de la licenciatura de Diseño Industrial, reportó que había un exceso de material en el taller, debido a los proyectos de diseño realizados, por lo que se realizó la limpieza pertinente, rescatando material que podía ser útil para otros talleres como el taller de maderas, así como material que tenía que ser triturado para su desecho.

Se realizó un sopleteado de los aires acondicionados de los salones y talleres, con el fin de que el alumnado tuviera un espacio de trabajo y estudio en las mejores condiciones, creando así un ambiente con la temperatura adecuada para su estancia.

Se realizó el reacomodo de la cabina de fotografía, ya que alumnos reportaron que era complicado encontrar materiales, mamparas, proyectos y demás que se guardaban aquí, con el fin de que tuvieran mayor facilidad a la hora de recurrir a sus trabajos, de una manera más ordenada.

## **● Maqueta del edificio de Diseño Industrial (Imagen 14)**

Se realizó la medición del edificio de DIX con la finalidad de crear una maqueta general, así como también de cada taller individualmente, ya que nuestro compañero de servicio Luis Chacón se percató de que los planos del edificio estaban erróneos y se tenía que verificar que estuvieran correctos. Realizamos desde medidas generales como largo, ancho y alto del edificio hasta medidas detalladas de maquinaria, puertas y mobiliario.

#### **● Mobiliario (Imágenes 15 a 18)**

Se llevó a cabo un rediseño de la cabina de pintura para optimizar el espacio del taller y lograr un ambiente más cómodo para los alumnos. También se realizó una propuesta de mobiliario, con el objetivo de colocar un torno para pintura y facilitar las tareas.

Se llevó a cabo la construcción de una estantería dentro de la jefatura de talleres para colocar todos los utensilios que acompañan al garrafón de agua, como vasos, cubiertos, café, etc. El mobiliario se creó con madera MDF. Se cortaron las diferentes partes en el taller de maderas y se unieron con tornillos y resistol para madera.

Se hicieron mediciones generales y de detalles en la bodega de jefatura de talleres para realizar un mobiliario que organizara el material y demás objetos que se encuentran en ella, todo para aprovechar y optimizar el espacio. Se modelaron varias propuestas de madera en el programa de Rhinoceros, para posteriormente llevar a cabo alguna de las ideas. Una de las propuestas seleccionadas se realizó con perfiles de PTR en su mayoría, y uso de madera como entrepaños. Se destinaron espacios para garrafones, cajas, material, así como un perchero para colocar batas y overoles.

Se decidió reacondicionar y trasladar un proyecto donado por un alumno de la licenciatura, en el jardín que se encuentra justo afuera de la salida del edificio de Diseño Industrial, con el objetivo de crear una zona de convivencia.

#### **● Exposiciones (Imágenes 19 a 23)**

Se realizó la exposición de proyectos en las inmediaciones del edificio S de DIX, por lo que se realizó el acomodo de mamparas, stands, mesas y demás mobiliario para colocar los proyectos en ellos. También se llevó a cabo la limpieza de la vitrina para colocar infografías y más mesas para exponer los proyectos.

Se llevó a cabo la liberación del espacio del área común, ya que se iba a realizar la exposición de "Mujeres en la Ciencia" en el edificio de Diseño Industrial. Igualmente se instalaron 30 mamparas, de forma diagonal para darle un atractivo visual, para la colocación de infografías, así como también se colocaron carteles con números dependiendo de la división académica y facilitar a los espectadores la ubicación de la información.

Para los días de exposición de proyectos terminales en el centro cultural "UAM Xochimilco" del grupo AL01 y AL02 se llevó a cabo el conteo de las mamparas que se utilizarían como stands para presentar infografías de los proyectos. Se contabilizaron 22 mamparas en total y se llevaron mediante un carrito que se pidió en caseta para movilizarlas de una manera más óptima. Se trasladaron desde el edificio S de Diseño Industrial hasta el centro cultural "UAM Xochimilco" y ahí se fueron colocando de acuerdo a las personas que las habían solicitado y a la planeación de acuerdo a los planos del lugar. Al término del evento se recolectaron las mamparas, se subieron al carrito y de igual manera se regresaron al edificio de DIX para guardarlas.

Se tomaron fotografías sobre el evento "Línea del tiempo" en el edificio S de Diseño Industrial, desde la elaboración del mismo hasta el momento de su finalización, ya sea de los creadores, de los profesores que intervinieron, y de la gente presente. Además de la participación de la colocación de bandas que resguardaban el pasillo de la exposición y mobiliario de audio.

Se realizó un conteo de 24 mamparas en el edificio de arquitectura para verificar que estuvieran en buenas condiciones, y posteriormente se les dió un mantenimiento. Una vez terminadas se trasladaron a su colocación en el mismo edificio de arquitectura para la exposición "Diseño, vida y sociedad".

## **● Festividades (Imágenes 24 a 26)**

Para las festividades de halloween y día de muertos se realizaron algunas calaveras con barbotina y barro en el taller de cerámica, como decoración en la ofrenda. También se realizó la toma de 5 fotografías de cada pieza, con un total de 32, con tomas en diferentes ángulos, ángulo frontal, lateral, trasero y una vista desde arriba, con el fin de difundir el trabajo para los alumnos de la licenciatura.

Se llevó a cabo la realización de tres tapetes decorativos para el día de muertos, colocados en el pasillo central del edificio de Diseño Industrial. Se terminó por trazar con un proyector, los logos de la UAM, así como un diseño creado donde se mostraba la frase "Diseño Industrial, Xochimilco". Encima de estos trazos con plumón se fue esparciendo el aserrín para irle dando forma y color al tapete. Además, se realizaron flores de cempasúchil con hojas de color naranja y morado.

Al término de las fechas de día de muertos se comenzaron a quitar los adornos como los tapetes de aserrín, la ofrenda en vitrina, así como las decoraciones con papel picado en los pasillos del edificio.

Se realizó una piñata de Baby Yoda, ya que llegó la temporada navideña y se realizó un concurso entre la comunidad de Diseño Industrial. Se decoró el árbol de navidad de madera con guirnaldas, esferas y demás adornos. También se llevó a cabo una actividad que consistía en depositar cartas en un buzón navideño, que posteriormente serían entregadas a sus respectivos destinatarios.

#### **Metas alcanzadas**

- Se generó una optimización del espacio en la oficina de la jefatura de talleres, que permitió una mayor organización del material, por medio de un mobiliario propuesto.
- Se dió apoyo a los alumnos en Jefatura de Talleres para sus actividades diarias.
- Aprender a usar las herramientas y máquinas de los talleres de Diseño Industrial.
- Realización de trabajo en equipo y distribución de las tareas, para una mayor eficacia a la hora de realizar los proyectos.

# **Conclusiones**

- El servicio social *Jefatura de talleres de Diseño Industria*l me ayudó bastante para adentrarme en lo que es el diseño industrial. Realicé tareas en las que implicaba hacer uso de la herramienta tanto manual como maquinaria de talleres. Gracias a ello adquirí mayor conocimiento, dado los tiempos de pandemia que no me facilitaron este aprendizaje.
- Se apoyó a los alumnos de DIX con la creación de videos recorriendo el edificio, para que los alumnos de nuevo ingreso ubicaran todos los espacios, como talleres, salones y baños. Además del mantenimiento de la infraestructura de los talleres, como la limpieza y acomodo de proyectos y mobiliario, para una mayor organización del espacio.

## **Recomendaciones**

- Definir tareas semanales para que no se vayan aplazando mucho tiempo.
- División de días en cuanto asistencia para no tener un sobrecupo de servidores.

# **Referencias electrónicas**

- **● WIDAR**
- **● RHINOCEROS 7**
- **● AUTOCAD**

## **Anexos**

**● Redes sociales y edición de video**

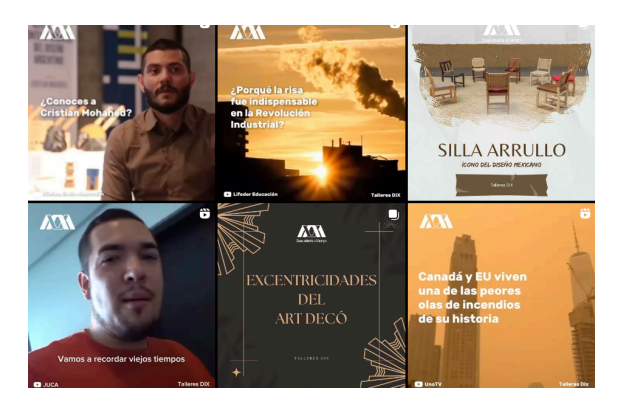

**Fig 1:** Como motivo de difusión de información necesaria de la licenciatura de Diseño Industrial se realizaron publicaciones en la cuenta activa de talleres "Talleres\_Di\_UAM\_X" con fotografías, videos, historias y datos importantes.

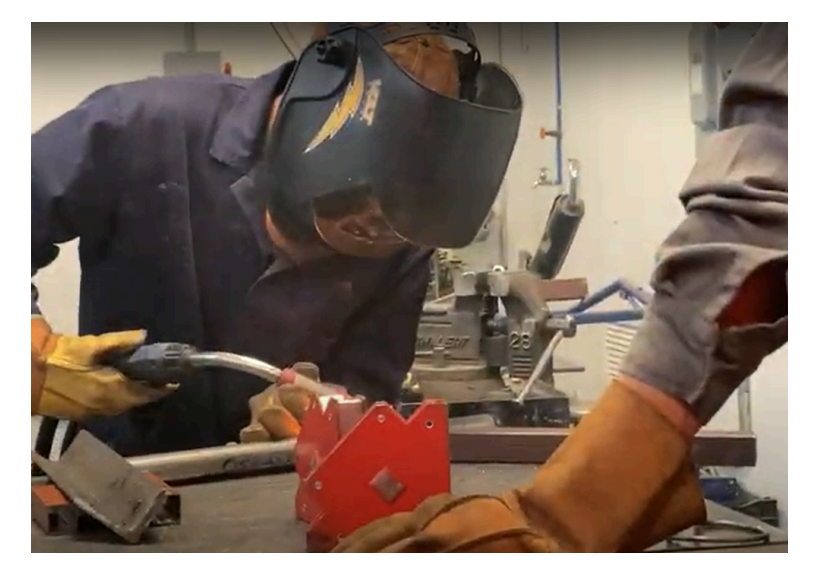

**Fig 2:** Como motivo de difusión del taller de IMINOX se realizó un video de aproximadamente 15 segundos, mostrando el trabajo realizado en el taller de pailería y metalmecánica.

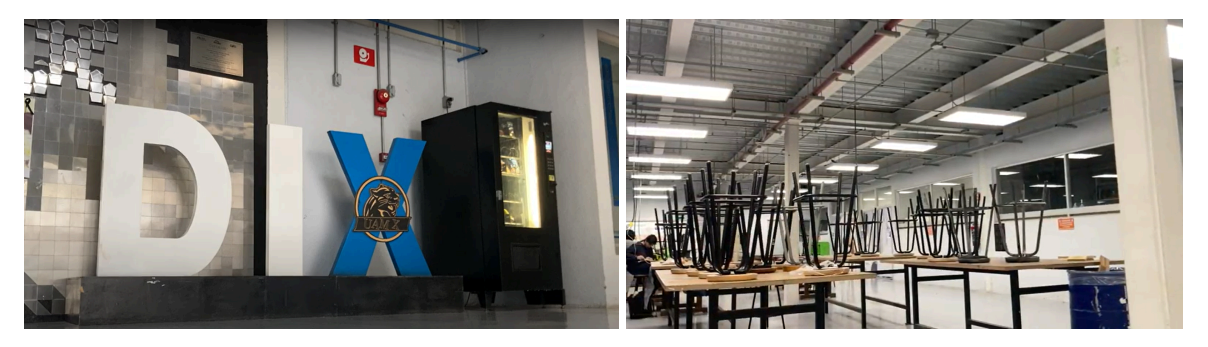

**Fig 3:** Se realizó un video recorrido por el edificio S de Diseño Industrial para que el alumnado pudiera recurrir a cualquier punto del edificio con mayor facilidad, mostrando

salidas de emergencia, zonas de seguridad, la ubicación de los diferentes talleres y salones, la oficina de coordinación y de Jefatura de Talleres, baños, entre otros.

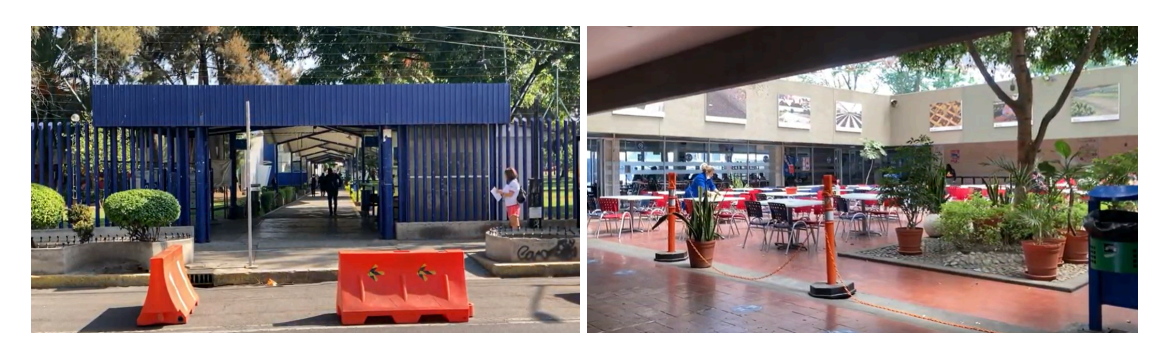

**Fig 4:** Se realizó un video recorrido por la UAM Xochimilco para que el alumnado de la universidad pudiera recurrir a cualquier punto del plantel, ya sea para ubicar los diferentes edificios de cada carrera, la biblioteca, cafetería, zonas de deporte, jardines, así como zonas de seguridad, salidas de emergencia, entre otros.

## **● Tareas varias**

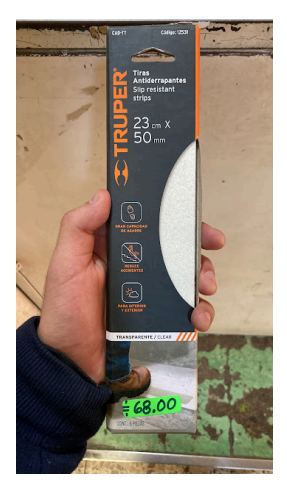

**Fig 5:** Las cintas antiderrapantes que se encontraban en el espacio de cada maquinaria del taller de maderas estaban deterioradas, por lo que se compraron nuevas para reemplazar las anteriores y así mejorar la seguridad de los alumnos.

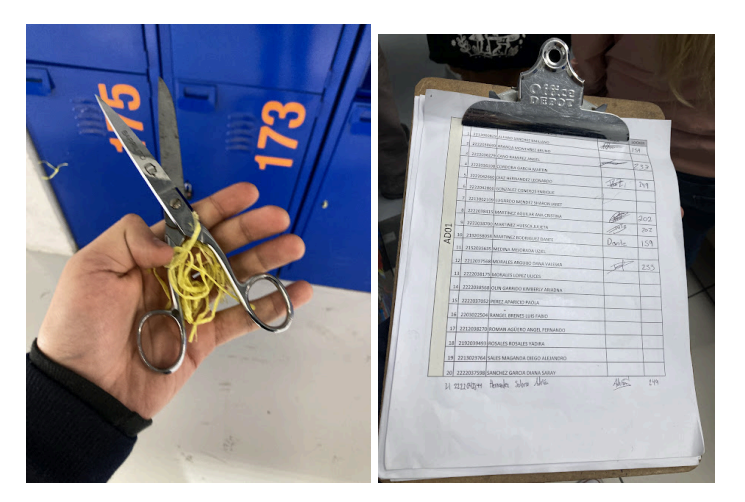

**Fig 6:** Entrega de lockers al inicio del trimestre, con motivo de una mejor organización del material y de los proyectos que se realizarían durante el ciclo.

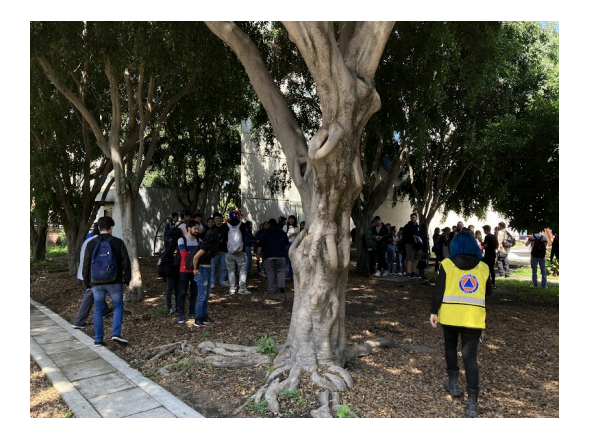

**Fig 7:** Apoyo como brigadistas el día del simulacro nacional, proporcionando información de primeros auxilios, salidas de emergencia, zonas de riesgo y zonas de seguridad al alumnado de Diseño Industrial.

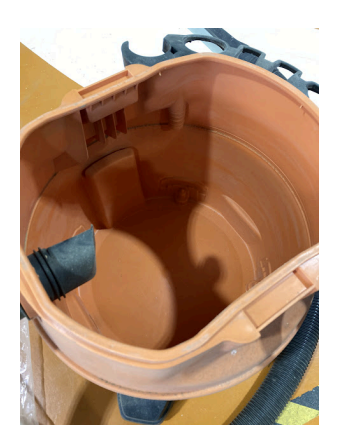

**Fig 8:** Se llevó a cabo el mantenimiento de una de las aspiradoras que son utilizadas en el taller de CNC, ya que presentaba un deterioro y era imposible su uso normal.

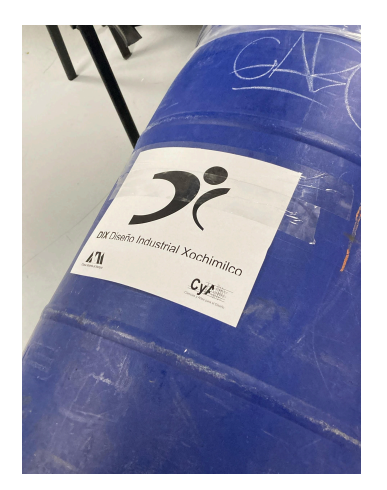

**Fig 9:** En los botes de basura que se encuentran en el área común del edificio S de Diseño Industrial fueron colocados señalamientos del tipo de basura que serían desechados en ellos para su recolección y reciclado.

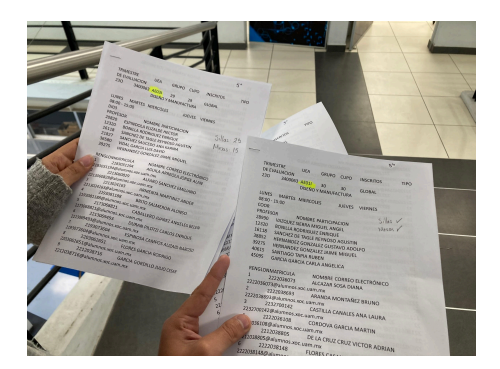

**Fig 10:** Durante los trimestres los alumnos presentaban quejas sobre la falta de sillas en cada salón, por lo que se realizó un conteo de las mismas para verificar que el número de ellas estuviera correcto. Se presentaron casos en los que el número de alumnos era mayor al número de sillas que había en inventario, así que se dió aviso al coordinador de la carrera para pedir nuevas.

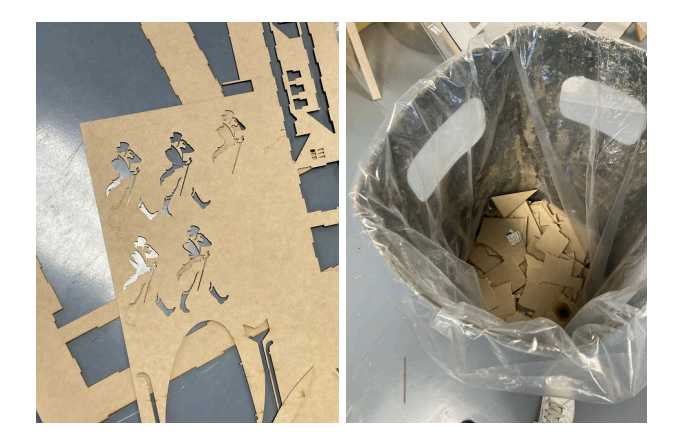

**Fig 11:** En el taller de CNC había mucho material desperdiciado, por lo que se realizó un separamiento de MDF que podía ser reutilizado en el taller de maderas y otro que tenía que ser desechado debido a su estado.

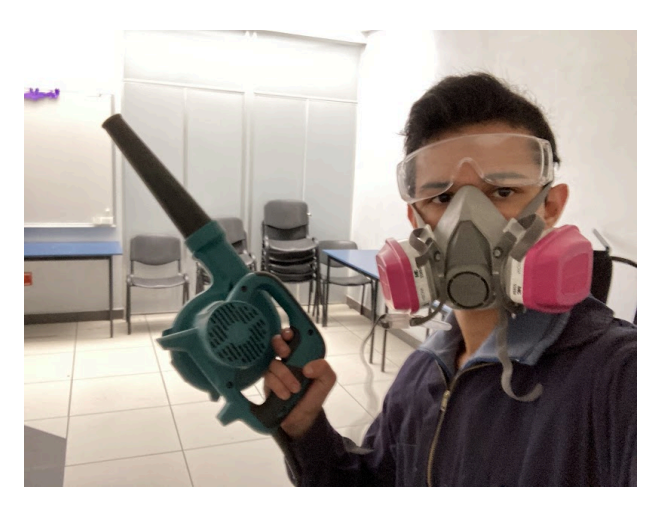

**Fig 12:** Los aires acondicionados de los salones presentaban un desperfecto, por lo que se llevó a cabo un mantenimiento de los mismos para lograr un ambiente de estudio más agradable para los alumnos.

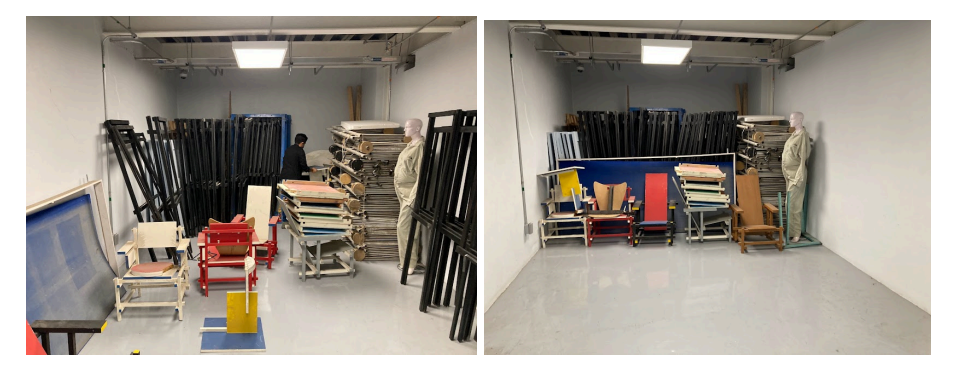

**Fig 13:** La cabina de fotografía presentaba una desorganización tal que, era difícil encontrar material requerido, por lo que se realizó un mantenimiento y una organización de los proyectos, mamparas y materiales que se encontraban dentro.

# **● Maqueta del edificio de Diseño Industrial**

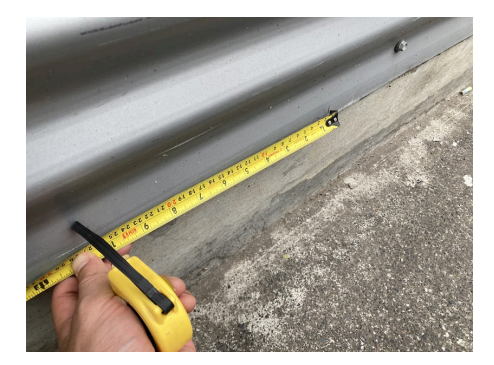

**Fig 14:** Para la creación de una maqueta del edificio S de Diseño Industrial se realizaron medidas generales y a detalle de cada espacio, con el objetivo de realizar los planos pertinentes.

## **Mobiliario**

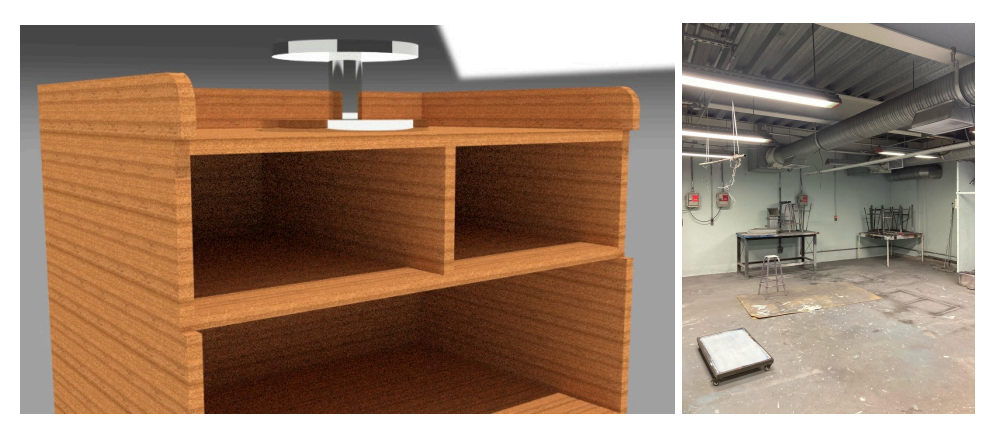

**Fig 15:** Se realizó una propuesta y modelado de mobiliario para el taller de pintura, para la colocación de un torno que facilitaría las tareas de pintura de objetos. Se presentaron dos modelos diferentes, creados en su totalidad de MDF.

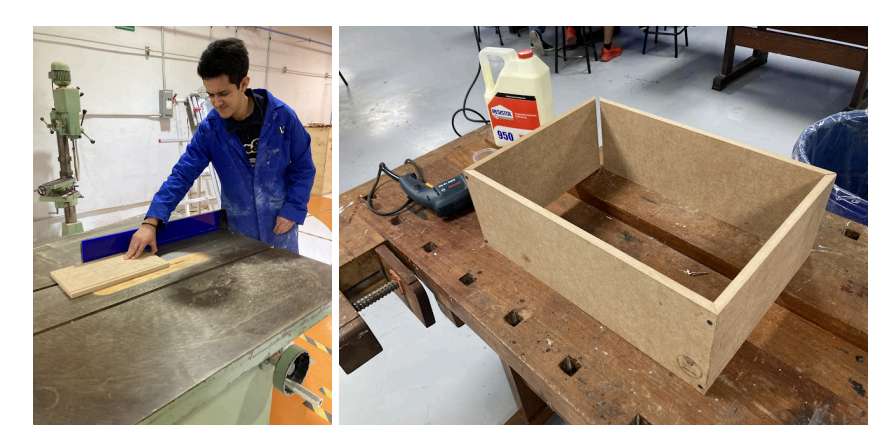

**Fig 16:** Debido a problemas de espacio en el escritorio de la Jefatura de Talleres se realizó un mobiliario que optimizara el acomodo de diferentes utensilios y materiales, con láminas de MDF que el taller de maderas de Diseño Industrial nos proporcionó.

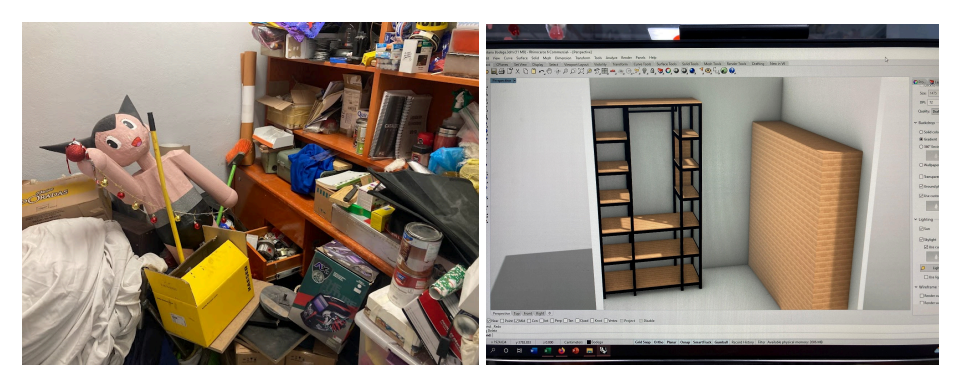

**Fig 17:** Como motivo de una desorganización y falta de espacio en la bodega de Jefatura de Talleres de Diseño Industrial se realizó una propuesta de mobiliario para erradicar el problema. El mobiliario está propuesto por perfiles de PTR y láminas de MDF.

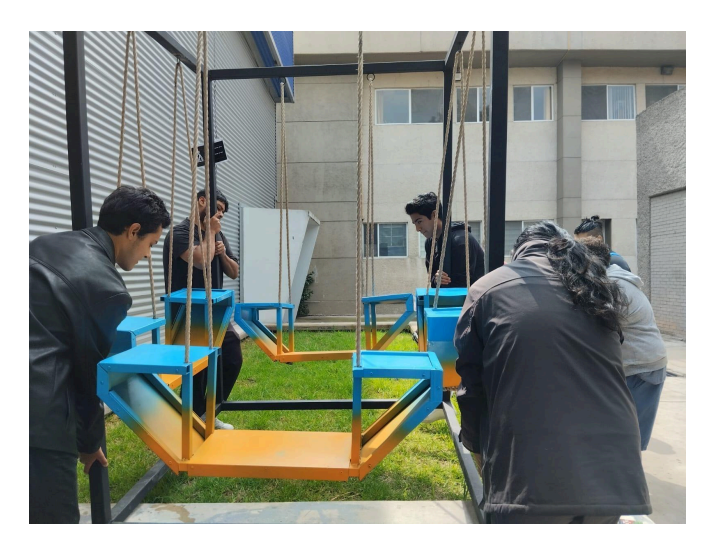

**Fig 18:** Se realizó la reubicación de un mobiliario donado por un alumno de Diseño Industrial, con el motivo de agregar un espacio de convivencia en uno de los jardines exteriores del edificio de DIX, además de un mantenimiento preventivo para su durabilidad.

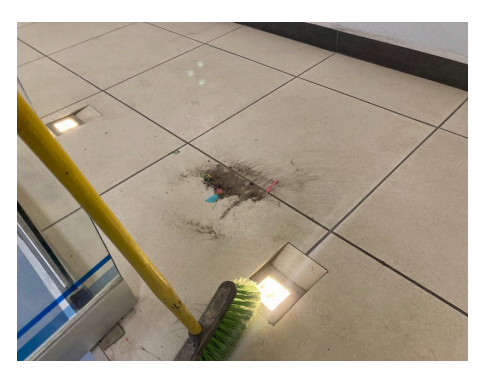

## **● Exposiciones**

**Fig 19:** Se reacondicionó mobiliario y se llevó a cabo un mantenimiento a los pasillos del edificio de Diseño Industrial para la realización de la exposición de proyectos por el alumnado al término del trimestre.

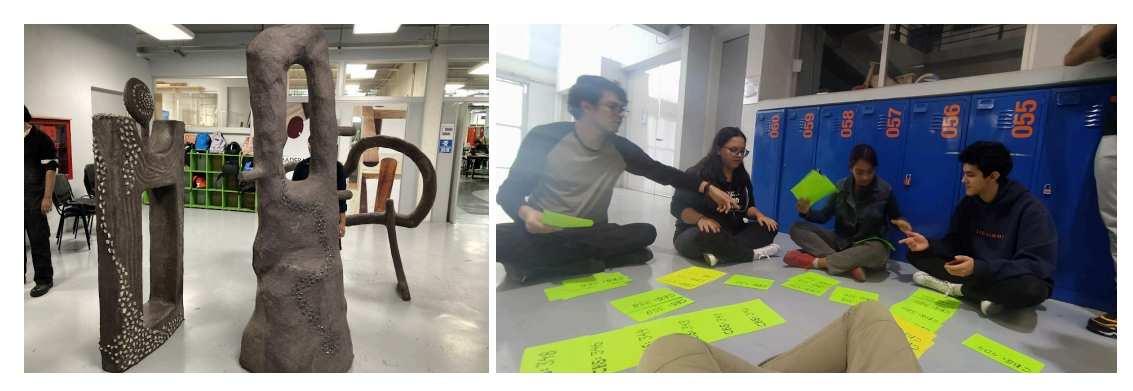

**Fig 20:** Se realizó un reacondicionamiento del mobiliario dentro del área común del edificio de Diseño Industrial, para poseer de un espacio libre para la exposición de "Mujeres en la Ciencia".

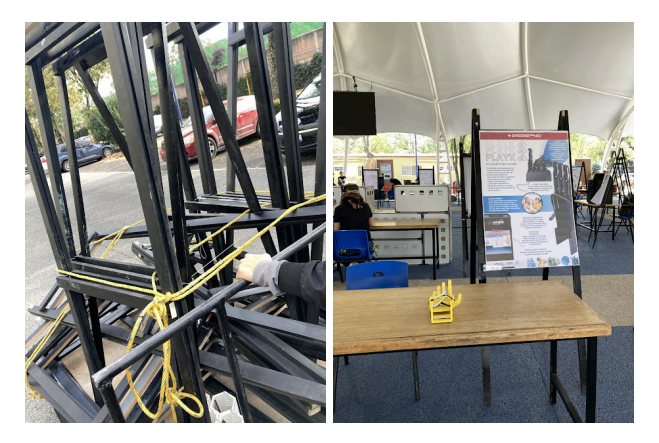

**Fig 21:** Se realizó el acomodo de mamparas en el centro cultural "UAM Xochimilco" para la exposición de proyectos terminales del grupo AJ01 de 12vo trimestre, de forma que los espectadores pudieran recorrer el lugar de manera ordenada.

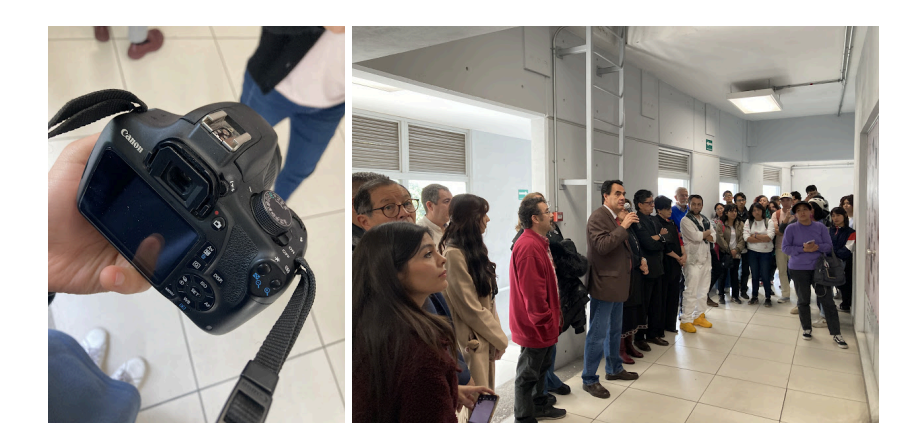

**Fig 22:** Como objetivo de difusión en redes sociales se realizó la toma de fotografías del evento "Línea del tiempo" en uno de los pasillos del edificio S de Diseño Industrial.

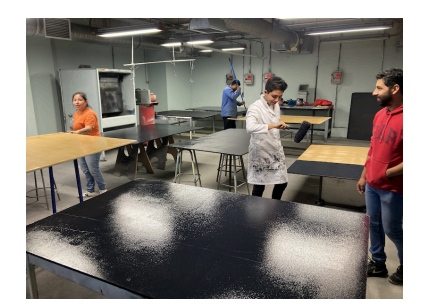

**Fig 23:** Se recuperaron alrededor de 24 mamparas con motivo de la exposición "Diseño, vida y sociedad". Se llevó a cabo su mantenimiento mediante lijado, colocación de un barniz para su protección y finalmente la pintura.

## **● Festividades**

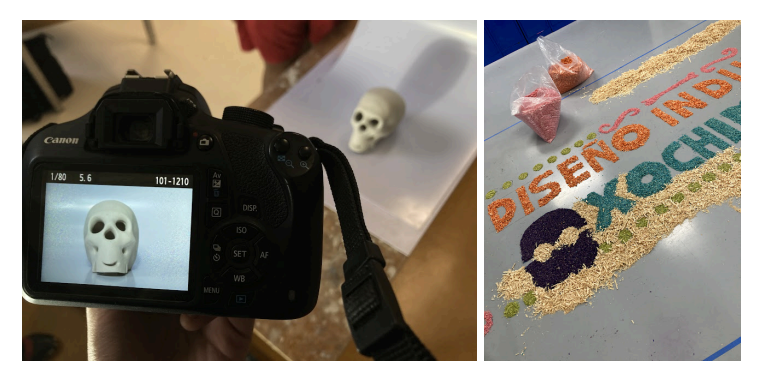

**Fig 24:** Como decoración para día de muertos se crearon 3 tapetes de aserrín, con temática de Diseño Industrial y de la Universidad, así como la creación de calaveras de barro y arcilla en el taller de Cerámica, además de la toma de fotografías para su difusión en carteles y redes sociales.

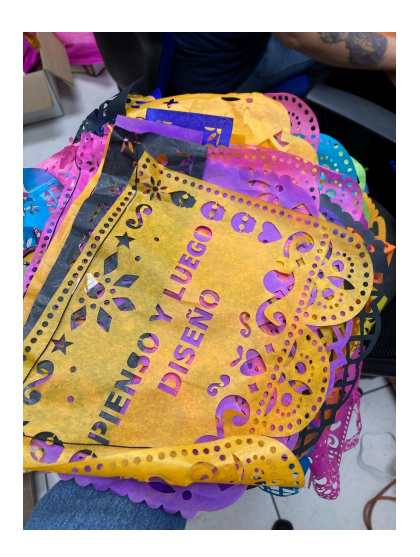

**Fig 25:** Al término de las festividades de halloween y día de muertos los adornos fueron retirados del edificio y depositados en cajas en la bodega de DIX.

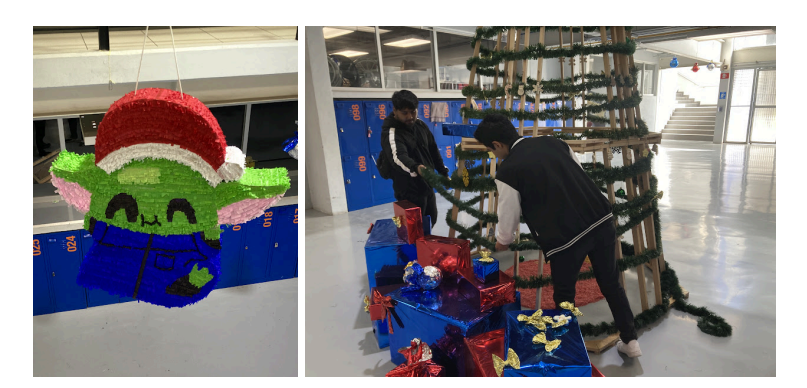

**Fig 26:** Creación de una piñata navideña con el propósito de ganar el concurso de piñatas de todos los grupos de Diseño Industrial. Se decoraron los pasillos del edificio con la creación de un árbol de madera de 6 metros, regalos y guirnaldas.